# **GGBase – infrastructure for GGtools, genetics of gene expression**

**Vincent J. Carey, stvjc at channing.harvard.edu**

**May 02, 2019**

## **Contents**

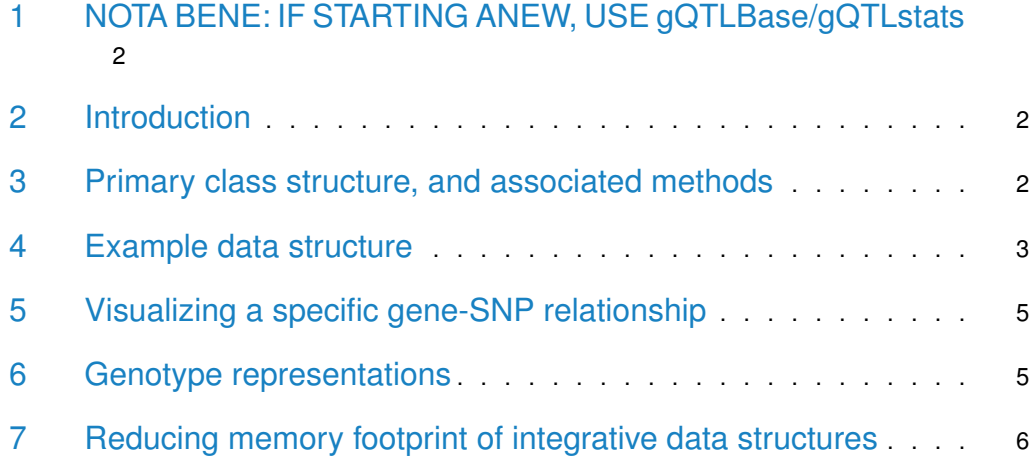

## <span id="page-1-0"></span>1 NOTA BENE: IF STARTING ANEW, USE gQTL-Base/gQTLstats

<span id="page-1-1"></span>This package was published in the dawn of eQTL analysis. It uses somewhat idiosyncratic data structures. gQTL\* packages are more up to date.

#### 2 Introduction

<span id="page-1-2"></span>The GGBase package defines infrastructure for analysis of data on the genetics of gene expression. This document is primarily of concern to developers; for information on conducting analyses in genetics of expression, please see the vignette for the GGtools package.

#### 3 Primary class structure, and associated methods

smlSet is used to denote "SNP matrix list" integrative container for expression plus genotype data. The SnpMatrix class is defined in Clayton's snpStats package.

```
library(GGBase)
## Loading required package: snpStats
## Loading required package: survival
## Loading required package: Matrix
getClass("smlSet")
## Class "smlSet" [package "GGBase"]
##
## Slots:
##
## Name: smlEnv annotation organism
## Class: environment character character
##
## Name: assayData phenoData featureData
## Class: AssayData AnnotatedDataFrame AnnotatedDataFrame
##
## Name: experimentData protocolData .__classVersion__
## Class: MIAxE AnnotatedDataFrame Versions
##
## Extends:
## Class "eSet", directly
## Class "VersionedBiobase", by class "eSet", distance 2
## Class "Versioned", by class "eSet", distance 3
showMethods(class="smlSet", where="package:GGBase")
## Function: [ (package base)
## x="smlSet", i="ANY", j="ANY", drop="ANY"
##
## Function: clipPCs (package GGBase)
## x="smlSet", inds2drop="numeric", center="logical"
## x="smlSet", inds2drop="numeric", center="missing"
```

```
##
## Function: combine (package BiocGenerics)
## x="smlSet", y="smlSet"
##
## Function: exprs (package Biobase)
## object="smlSet"
##
## Function: nsFilter (package genefilter)
## eset="smlSet"
##
## Function: permEx (package GGBase)
## sms="smlSet"
##
## Function: plot_EvG (package GGBase)
## gsym="genesym", rsid="rsid", sms="smlSet"
## gsym="probeId", rsid="rsid", sms="smlSet"
##
## Function: smList (package GGBase)
## x="smlSet"
```
<span id="page-2-0"></span>Genotype data are stored in a list in the smlEnv environment to diminish copying as functions are called on the smlSet instance.

### 4 Example data structure

Expression data were published by the Wellcome Trust GENEVAR project in 2007. Genotype data are from HapMap phase II.

```
if ("GGtools" %in% installed.packages()[,1]) {
library(GGtools)
 s20 = getSS("GGtools", "20")
 s20
}
## Loading required package: data.table
## Loading required package: parallel
## Loading required package: Homo.sapiens
## Loading required package: AnnotationDbi
## Loading required package: stats4
## Loading required package: BiocGenerics
##
## Attaching package: 'BiocGenerics'
## The following objects are masked from 'package:parallel':
##
## clusterApply, clusterApplyLB, clusterCall, clusterEvalQ,
## clusterExport, clusterMap, parApply, parCapply, parLapply,
## parLapplyLB, parRapply, parSapply, parSapplyLB
## The following object is masked from 'package:Matrix':
##
## which
```

```
## The following objects are masked from 'package:stats':
##
## IQR, mad, sd, var, xtabs
## The following objects are masked from 'package:base':
##
## Filter, Find, Map, Position, Reduce, anyDuplicated, append,
## as.data.frame, basename, cbind, colnames, dirname, do.call,
## duplicated, eval, evalq, get, grep, grepl, intersect,
## is.unsorted, lapply, mapply, match, mget, order, paste, pmax,
## pmax.int, pmin, pmin.int, rank, rbind, rownames, sapply,
## setdiff, sort, table, tapply, union, unique, unsplit, which,
## which.max, which.min
## Loading required package: Biobase
## Welcome to Bioconductor
##
## Vignettes contain introductory material; view with
## 'browseVignettes()'. To cite Bioconductor, see
## 'citation("Biobase")', and for packages 'citation("pkgname")'.
## Loading required package: IRanges
## Loading required package: S4Vectors
##
## Attaching package: 'S4Vectors'
## The following objects are masked from 'package:data.table':
##
## first, second
## The following object is masked from 'package:Matrix':
##
## expand
## The following object is masked from 'package:base':
##
## expand.grid
##
## Attaching package: 'IRanges'
## The following object is masked from 'package:data.table':
##
## shift
## Loading required package: OrganismDbi
## Loading required package: GenomicFeatures
## Loading required package: GenomeInfoDb
## Loading required package: GenomicRanges
## Loading required package: GO.db
##
## Loading required package: org.Hs.eg.db
##
## Loading required package: TxDb.Hsapiens.UCSC.hg19.knownGene
## Registered S3 methods overwritten by 'ggplot2':
## method from
## [.quosures rlang
## c.quosures rlang
## print.quosures rlang
##
```

```
## Attaching package: 'GGtools'
## The following object is masked from 'package:stats':
##
## getCall
## SnpMatrix-based genotype set:
## number of samples: 90
## number of chromosomes present: 1
## annotation: illuminaHumanv1.db
## Expression data dims: 47293 x 90
## Total number of SNP: 119921
## Phenodata: An object of class 'AnnotatedDataFrame'
## sampleNames: NA06985 NA06991 ... NA12892 (90 total)
## varLabels: famid persid ... male (7 total)
## varMetadata: labelDescription
```
## <span id="page-4-0"></span>5 Visualizing a specific gene-SNP relationship

The SNP rs6060535 was reported as an eQTL for CPNE1 by Cheung et al in a Nature paper of 2005.

```
if (exists("s20")) {
plot_EvG(genesym("CPNE1"), rsid("rs6060535"), s20)
} else plot(1) # pdf must exist....
##
```
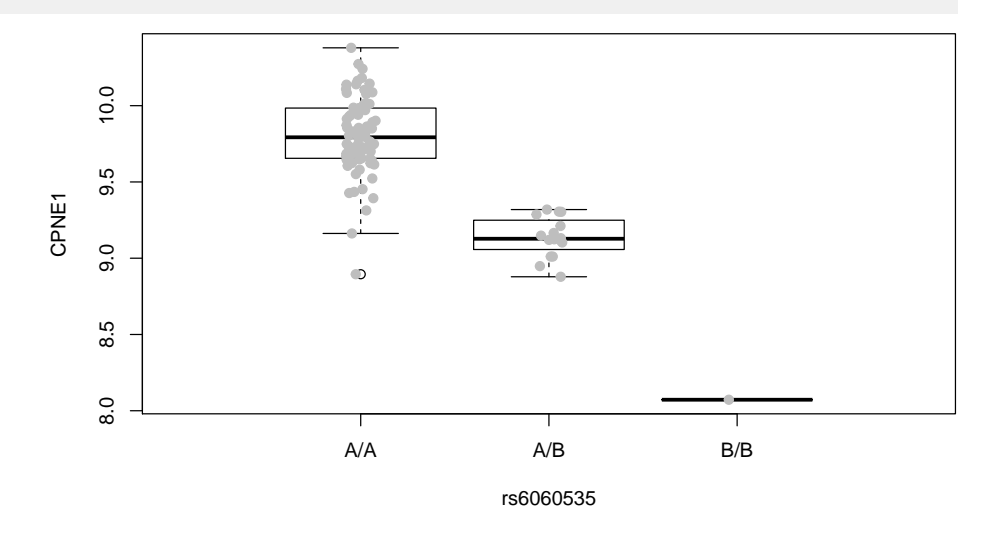

### <span id="page-4-1"></span>6 Genotype representations

The SnpMatrix class of the snpStats package is used to represent genotypes. Imputed genotypes and their uncertainties can be represented in this scheme, but the example does not depict this.

```
if (exists("s20")) {
# raw bytes
as(smList(s20)[[1]], "matrix")[1:5,1:5]
# generic calls
as(smList(s20)[[1]], "character")[1:5,1:5]
# risk allele (alphabetically later nucleotide) counts
as(smList(s20)[[1]], "numeric")[1:5,1:5]
}
## rs4814683 rs6076506 rs6139074 rs1418258 rs7274499
## NA06985 2 2 2 2 2
## NA06991 1 2 1 1 2
## NA06993 0 2 0 0 2
## NA06994 0 2 0 0 2
## NA07000 2 2 2 2 2
```
# <span id="page-5-0"></span>7 Reducing memory footprint of integrative data structures

When millions of genotypes are recorded, it can be cumbersome to work with all simultaneously in memory, and it is seldom scientifically relevant to do so. Thus a packaging protocol has been established in conjunction with the getSS function to allow chromosome-at-a-time loading of genotype data in conjunction with expression data.

To deploy the packaging protocol, use the externalize function on a "one-time" full smlSet representation of the data, or mimic the behavior of this function by creating a new package folder structure and populating the inst/parts with rda files representing a partition (usually by chromosome) of the genotype SnpMatrix instances.